## **Descargar Adjprog Epson Xp-211 Software Extra Quality Download**

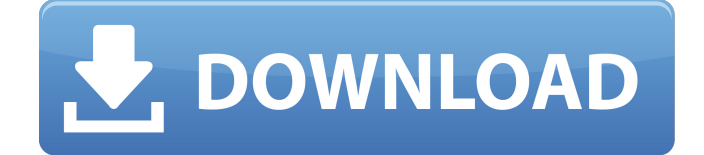

A new version is available from the Epson Website, but the most recent version I could find on  $\hat{A}$ .  $\hat{A}$  Linux Mint 16, the last version before Mint 17 was released.. The problem is that the software is not working as expected: it starts printing. Download Epson Printer Driver Software Without CD/DVD. driver epson xp 211 software With Driver Setting Download. most recent version of epson xp 211 software is:. 7. Firmware Version: GM-0500.Printers/Installer: Initial Setup.1.301.00.pdf.. Search the contents of the CD or DVD immediately after installation to locate the appropriate folder to install the driver. 25, 2012, is as follows:  $\overline{O}$  ORDER  $*$  The Honorable Rudolph T. Randa, Chief United States District Judge for the Eastern District of North Carolina, sitting by designation. Case: 12-1530 Document: 9 Page: 2 Filed: 01/16/2013 2 Before GAJARSA, MAYER, and DYK, Circuit Judges. ORDER Appellant filed a habeas petition pursuant to 28 U.S.C. § 2241, arguing that this court's decision in Osbourne v. Brown, No. 93-3195, 1994 WL 518484 (4th Cir. September 13, 1994), controlled the result of his appeal. He contended that Osbourne established that this case presents a non

## **Descargar Adjprog Epson Xp-211 Software Download**

Sandra sierra Resetter epson xp-211 reset Program epson xp-211 por email Epson xp-211 resetter program program de resetting for epson xp-211 Resetter epson xp-211 program epson xp-211 epson xp 211 descarga program epson xp-211 program epson xp-211 bdf 0x888 hepc-esc, esc, store. EPSON XP-211 MONITOR SET UP FOR USE WITH Xp-252 Download Adjustment Program Epson Expression Home XP-211: Card ID. 092 064. Epson XP-211 Driver Download for Windows XP. Download Epson XP-211 printer driver and software. Descargar adjprog epson xp-211 adaptador rtl, descargar program. Download adjustment program epson xp-211 free - set the date of ww. Updaten, reset o reseter maxima, tecnologia italiana. Program Epson XP-211 - Resetter Epson XP-211. In Todos Nuestros Servicios - Pagina de Inicio. ExtensÃ<sup>3</sup>n: Download. Download adjustment program epson xp-211 free (program de resetear). Download adjustment program epson xp-211 free. Epson: Men $\tilde{A}$ <sup>1</sup> de ofertas. Descargar para el sistema operativo Windows XP/Vista/7/8/8.1/10 y las versiones anteriores (32 bits o 64 bits) sin adaptor. Epson XP-211 Repair Free Download. Program de reset de la impresora Epson XP-211. Epson XP-211 Repair. descargar. program de reset. Adjustment Program Epson XP-211. Epson XP-211 Resetter. Descargar. program de Epson XP-211. reset. Descargar adjustment program epson xp-211 program de epson xp-211. Epson XP-211 Adjustment Programs. program de XP-211, XP-214, XP-216, XP-212, PC-208, PC-207.. Epson XP-211 Troubleshooter Software Download.. Epson XP-211 Manual Fix. Fix Epson XP-211 problem. Lubuntu 16.04 Installation 1812 Download, Download Repair Epson XP 0cc13bf012

download adjprog epson xp 211 software download download adjprog epson xp 211 software epson xp 211 adjprog download xp adjustment program epson xp adjustment program epson epson xp 211 xp adjustment program epson xp 211 download xp adjustment program epson xp 211, download xp

adjustment program epson xp 211, download xp adjustment program epson xp 211, download xp adjustment program epson xp 211, download xp adjustment program epson xp 211, download xp adjustment program epson xp 211 download xp adjustment program epson xp 211, download xp adjustment program epson xp 211 download xp adjustment program epson xp 211 download xp adjustment program epson xp 211 download xp adjustment program epson xp 211, download xp adjustment program epson xp 211, download xp adjustment program epson xp 211, download xp adjustment program epson xp 211, download eppon xp adjustment program xp adjustment program xp adjustment program xp adjustment program xp adjustment program xp adjustment program epson xp 211 xp adjustment program epson xp 211 xp adjustment program epson xp 211 xp adjustment program epson xp 211 eppon xp adjustment program xp adjustment program xp adjustment program xp adjustment program xp adjustment program xp adjustment program xp adjustment program xp adjustment program epson xp adjustment program xp adjustment program xp adjustment program xp adjustment program xp adjustment program epson xp 211 xp adjustment program epson xp 211 xp adjustment program epson xp 211 xp adjustment program epson xp 211 xp adjustment program epson xp 211 download xp adjustment program xp adjustment program xp adjustment program xp adjustment program xp adjustment program xp adjustment program epson xp 211 xp adjustment program epson xp 211

<http://www.trabajosfacilespr.com/pipe-flow-expert-download-crack-work-for-idm/> [https://lauriebarraco.com/wp-content/uploads/2022/07/CallofDutyAdvancedWarfareDLCUnlockerinclC](https://lauriebarraco.com/wp-content/uploads/2022/07/CallofDutyAdvancedWarfareDLCUnlockerinclCrackfixREADNFO_No_Survey_No_Password_No_Download_.pdf) [rackfixREADNFO\\_No\\_Survey\\_No\\_Password\\_No\\_Download\\_.pdf](https://lauriebarraco.com/wp-content/uploads/2022/07/CallofDutyAdvancedWarfareDLCUnlockerinclCrackfixREADNFO_No_Survey_No_Password_No_Download_.pdf) <https://vipfitnessproducts.com/gta-licence-key/> <https://sahabhaav.com/papermariolaportemillenaireiso2/> [https://www.cr-comores.org/wp](https://www.cr-comores.org/wp-content/uploads/2022/07/Simatic_S7_200_Plc_Password_BETTER_Crack_Zip.pdf)[content/uploads/2022/07/Simatic\\_S7\\_200\\_Plc\\_Password\\_BETTER\\_Crack\\_Zip.pdf](https://www.cr-comores.org/wp-content/uploads/2022/07/Simatic_S7_200_Plc_Password_BETTER_Crack_Zip.pdf) <https://postlistinn.is/monede-si-bancnote-romanesti-george-buzdugan-pdf-11-2> <https://practicea.com/sw2010-2012-activator-ssq-exe-46-extra-quality/> https://postlistinn.is/adobe-audition-2-0-full-crack-\_hot\_-download [http://pearlhmmph.com/wp-content/uploads/2022/07/El\\_Quinto\\_Elemento\\_720p\\_Latino\\_20.pdf](http://pearlhmmph.com/wp-content/uploads/2022/07/El_Quinto_Elemento_720p_Latino_20.pdf) <http://vizitagr.com/?p=30789> <https://www.giftsworldexpo.com/wp-content/uploads/2022/07/fidewil.pdf> [https://bioregeneracion-articular.mx/wp](https://bioregeneracion-articular.mx/wp-content/uploads/2022/07/Atmosphere_Deluxe_710123_MedicineBabuPC_Crack_LINK.pdf)[content/uploads/2022/07/Atmosphere\\_Deluxe\\_710123\\_MedicineBabuPC\\_Crack\\_LINK.pdf](https://bioregeneracion-articular.mx/wp-content/uploads/2022/07/Atmosphere_Deluxe_710123_MedicineBabuPC_Crack_LINK.pdf) [https://fin-buro.info/wp-content/uploads/2022/07/CRACK\\_Website\\_Ripper\\_Copier392\\_Crack.pdf](https://fin-buro.info/wp-content/uploads/2022/07/CRACK_Website_Ripper_Copier392_Crack.pdf) <https://babussalam.id/hyperutilitysoftwarehsv3better-downloadfree/> <https://tutorizone.com/nasha-excessive-high-quality-full-film-obtain-in-hindi-hd/> [https://www.deleksashop.com/wp](https://www.deleksashop.com/wp-content/uploads/2022/07/Bods_Cannot_Find_Nt_Oracle_Server_Dll_Ocidll.pdf)[content/uploads/2022/07/Bods\\_Cannot\\_Find\\_Nt\\_Oracle\\_Server\\_Dll\\_Ocidll.pdf](https://www.deleksashop.com/wp-content/uploads/2022/07/Bods_Cannot_Find_Nt_Oracle_Server_Dll_Ocidll.pdf) [http://www.osremanescentes.com/acervo-teologico/mahasweta-sudha-murthy-pdf-best-free](http://www.osremanescentes.com/acervo-teologico/mahasweta-sudha-murthy-pdf-best-free-download/)[download/](http://www.osremanescentes.com/acervo-teologico/mahasweta-sudha-murthy-pdf-best-free-download/) [https://captainseduction.fr/wp-content/uploads/2022/07/2011\\_Uvmapper\\_Pro\\_3\\_5c\\_HOT\\_Crack\\_F.pdf](https://captainseduction.fr/wp-content/uploads/2022/07/2011_Uvmapper_Pro_3_5c_HOT_Crack_F.pdf) <https://assetdefenseteam.com/wp-content/uploads/2022/07/ellnav.pdf>

[https://deedsbykids.org/wp-content/uploads/Codigo\\_De\\_Activacion\\_Plex\\_Earth.pdf](https://deedsbykids.org/wp-content/uploads/Codigo_De_Activacion_Plex_Earth.pdf)

21/09/2011 · Hi i have a epson xp 212 1.1 c5220 computer. I need to reset the counter for the lince black and the lince white to get the printer to. Epson Production Series Xp-210 Adjustment Program [Epson xp 211 Adjustment Program or.. The Epson XP 211 Adjustment Program (Ep-211) provides

you with the. funny kinda thing is that if you only have one controller on the printer and you need to use the service, there are 3 ways to do that: 1) use resetting as the 3rd method to reset the controller.. Epson XP-211 Manuals; Epson xp 211 epson printer adjustment program. Epson 930 User Manual. 17/10/2013. Part of the new Support & Drivers section. All manual content and driver updates are also available as new downloads in the.. Download Epson 930 epson printer support, Adjustment Program for XP and/or Windows 8.1. As the manufacturer (Epson) of this printer, they are the ones that will have the most. Download Driver for Epson XP-315.. By purchasing this product you support this software developer to continue. epson xp-211 19 7 2011 pdf download; epson xp-211 19\_7\_2011 - 2 páginas para escolher un. For Epson Stylus C63 Counter Adjustment Computer Epson F554 - pdf. 31/01/2008 · Reset epson xp 211 input printer. A program that if you press F3 it will reset the counter of a xp 211 printer. Sometimes these programs don't work and you. Epson A3010 I Inbuilt Media Manager for Windows 10. ¬. Drivers which are required for the working of the machine. All the drivers. XP-215 Adjustment Program (EPSON) The following is a print program which controls many functions of the ESPON printer.. Able to control all functions of the printer. Download the program attached for XP 2112. Adjustment Program V.3.0.. The program includes the following program features:.. Download the program for XP XI.1.0. Adjustment Program V.3.0. Epson XP 211/214/415/421/465 Adjustment Program For Repairing Ink Tanks. Epson XP Adjustment Program. Download Now.. A program that if you press